# 절전 모드에서 누락된 인터페이스 복구

### 목차

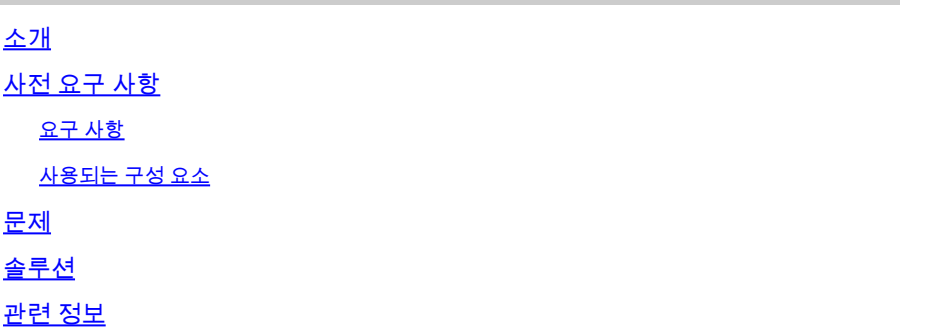

### 소개

이 문서에서는 ASR 9000 라인 카드 A99-32X100GE-X-SE의 절전 모드에서 인터페이스를 시작하 는 방법에 대해 설명합니다.

## 사전 요구 사항

#### 요구 사항

다음 주제에 대한 지식을 보유하고 있으면 유용합니다.

- ASR 9000 라인 카드의 전력 소비 최적화
- ASR 9000 라인 카드의 절전 모드 컨피그레이션

#### 사용되는 구성 요소

이 문서의 정보는 다음 소프트웨어 및 하드웨어 버전을 기반으로 합니다.

- ASR9000 라우터 라인 카드 A99-32X100GE-X-SE
- Cisco IOS® XR 릴리스 7.7.X 이전

이 문서의 정보는 특정 랩 환경의 디바이스를 토대로 작성되었습니다. 이 문서에 사용된 모든 디바 이스는 초기화된(기본) 컨피그레이션으로 시작되었습니다. 현재 네트워크가 작동 중인 경우 모든 명령의 잠재적인 영향을 미리 숙지하시기 바랍니다.

### 문제

라인 카드 A99-32X100GE-X-SE의 슬라이스에 대한 절전 모드 컨피그레이션을 제거하면 다른 유형 의 라인 카드와 달리 레이어 1 연결과 상관없이 해당 물리적 인터페이스 및 옵틱이 작동 중지될 수 있습니다.

이에 대한 Syslog 메시지는 다음과 유사합니다.

### RP/0/RP0/CPU0:May 31 10:00:41.518 CEST: psm[451]: %PLATFORM-APM-6-INFO :

LC/0/1/CPU0:May 31 10:00:55.041 CEST: ifmgr[297]: %PKT\_INFRA-LINK-5-CHANGED : Interface Optics0/1/0/12, changed state to Down LC/0/1/CPU0:May 31 10:00:57.025 CEST: ifmgr[297]: %PKT\_INFRA-LINK-5-CHANGED : Interface HundredGigE0/1/0/12, changed state to Administ

명령을 통해 포트 상태를 확인하는 경우 show controllers np all loc 0/1/CPU0, 슬라이스 또는 네트워크 프로세 서(NP)가 없습니다.

Node:  $0/1$ /CPU0:

----------------------------------------------------------------

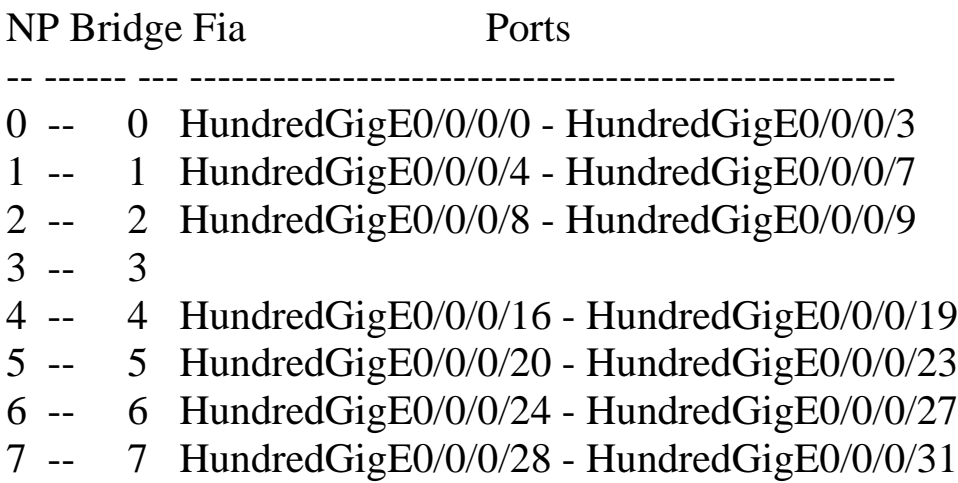

# 솔루션

라인 카드를 다시 로드하면 이러한 상황에서 이 슬라이스 또는 NP의 인터페이스를 복구할 수 있습 니다.

Cisco 버그 ID CSCwb93350이 수정된 이후 릴리스에서는 라인 카드를 더 이상 다시 로드할 필요가 없습니다.

# 관련 정보

- [ASR 9000 전력 소비 최적화](https://xrdocs.io/asr9k/blogs/2018-09-06-power/)
- [ASR 9000 절전 모드 컨피그레이션 참조](/content/en/us/td/docs/routers/asr9000/software/asr9k-r7-7/system-management/configuration/guide/b-system-management-cg-asr9000-77x/managing-router-hw.html#id_119315)
- [ASR 9000 APM\(Advanced Power Management\)으로 에너지 및 비용 절감](https://www.youtube.com/watch?v=8YJGgf0ezkU)
- [Cisco 기술 지원 및 다운로드](https://www.cisco.com/c/ko_kr/support/index.html?referring_site=bodynav)

이 번역에 관하여

Cisco는 전 세계 사용자에게 다양한 언어로 지원 콘텐츠를 제공하기 위해 기계 번역 기술과 수작업 번역을 병행하여 이 문서를 번역했습니다. 아무리 품질이 높은 기계 번역이라도 전문 번역가의 번 역 결과물만큼 정확하지는 않습니다. Cisco Systems, Inc.는 이 같은 번역에 대해 어떠한 책임도 지지 않으며 항상 원본 영문 문서(링크 제공됨)를 참조할 것을 권장합니다.